# Oracle Database In-Memory Fast Analytics in Real-Time

North Central Oracle Apps User Group August 1, 2019

Andy Rivenes
Database In-Memory Product Management
Oracle Corporation

Email: andy.rivenes@oracle.com

Twitter: @TheInMemoryGuy

Blog: blogs.oracle.com/in-memory

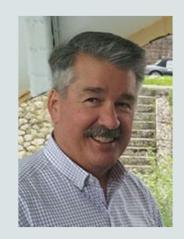

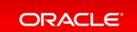

#### Safe Harbor Statement

The following is intended to outline our general product direction. It is intended for information purposes only, and may not be incorporated into any contract. It is not a commitment to deliver any material, code, or functionality, and should not be relied upon in making purchasing decisions. The development, release, and timing of any features or functionality described for Oracle's products remains at the sole discretion of Oracle.

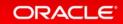

## Why Use Database In-Memory

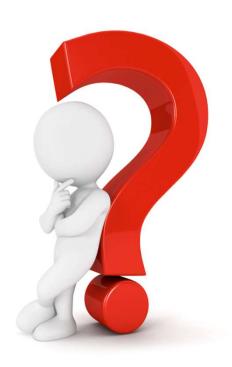

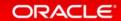

#### Improved Reporting Performance

Faster Reports – No Application Changes

- Organizations can use Oracle reporting/analytical applications or existing 3<sup>rd</sup> party reporting tools
  - No application or data format changes required
- Improves performance (10x typical) of reporting applications with existing data warehouse and/or data marts
- Improves performance to ensure SLA's continue to be maintained
- Increases capacity of mixed workload environments to enable additional growth and performance

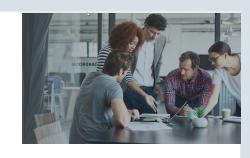

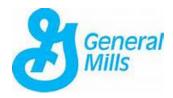

- Using Database In-Memory resulted in:
  - Triple the volume of Data
  - No changes required to Business Objects reports
  - 50X performance improvement on reports
  - Reports that took days now return in less than 1 hour

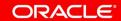

### Real-Time Analytics

#### Use Operational Data for Real-Time Analytics

- Real-time analytics on operational data directly -without the time delay of moving data for reporting
- Enables real-time business intelligence at the point of contact
  - Delivers real-time insight, visibility and agility for critical business operations and decisions
- Enables real-time ad-hoc reporting /analysis and iterative drill-downs on operational data
- No application or data format changes required

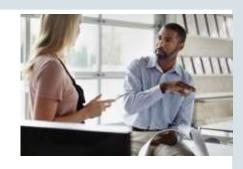

#### Pricerite實惠

- Using Database In-Memory resulted in:
  - Analytic queries up to 5x faster
  - Real-time analytics dashboard

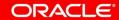

#### Reduced Overhead

#### Faster Analytics -- Less Storage Overhead

- Analytic indexes can slow down the performance of transactional applications
  - Requires significantly more database storage (on costly tier 1 storage)
  - Increases overhead due to index maintenance
- Database In-Memory allows users to eliminate analytic reporting indexes – without impacting performance
- Removing the need for analytic reporting indexes greatly simplifies tuning and reduces ongoing administration

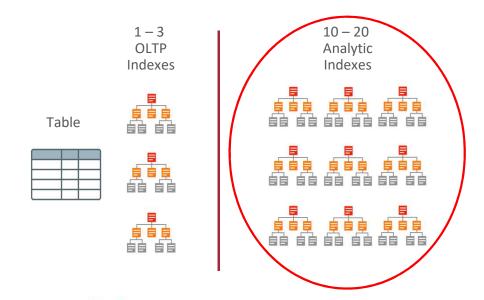

## Walgreens

- Using Database In-Memory resulted in:
  - → Performance Gains: 1.8X to 12X
  - Space savings and reduced contention on DML by dropping analytic indexes

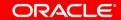

## Oracle Database In-Memory

#### **Real-Time Analytics**

# 100X

Enable Real-Time
Business Decisions

## Accelerate Mixed Workload

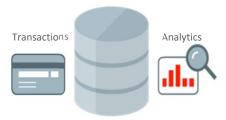

Run analytics on Operational Systems

#### **Risk-Free**

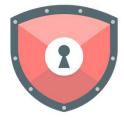

Proven Scale-Out, Availability, Security

#### **Trivial to Implement**

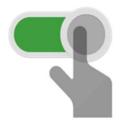

No Application Changes Not Limited by Memory

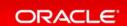

## Oracle In-Memory: Simple to Implement

- 1. Configure Memory Capacity
  - inmemory\_size = XXX GB
- 2. Configure tables or partitions to be in memory
  - alter table | partition ... inmemory;
- 3. Later drop analytic indexes to speed up OLTP

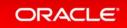

## E-Business Suite In-Memory Cost Management

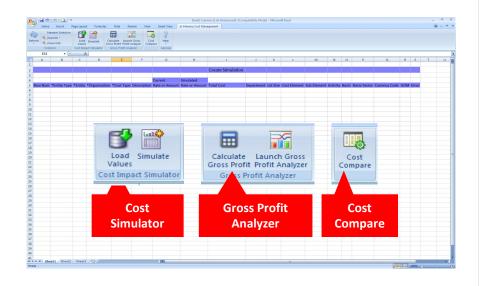

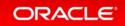

### **In-Memory Cost Management**

- Cost and Profitability analysis in Real-time
- Supports Process and Discrete industries
- Provides real time analysis
  - Optimize costs and working capital
  - Evaluate COGS and valuations
  - Maximizing margins and gross profits
- Spread sheet based UI
- Powered by Database In-Memory & Oracle Engineered Systems
  - 12c Database In-Memory option
  - Heap memory, Flash cache, write back flash cache
  - Hybrid columnar storage and Data compression
  - Process large volumes of cost data in real-time

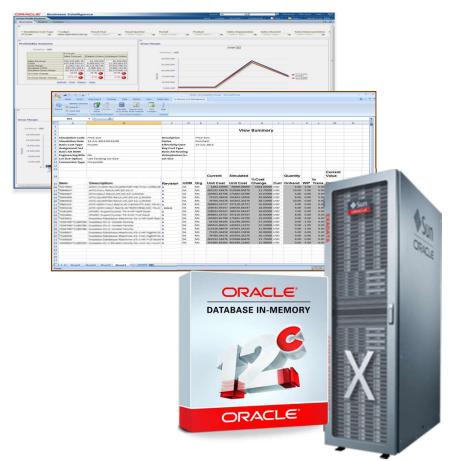

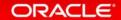

## In-Memory Cost Management Performance Benchmarks

#### **Key Benefits**

- Significant performance gains with Oracle
   12c Database In-Memory option
- Achieved 145x faster performance with 12c
   Database In-Memory option on commodity hardware
- Achieved over 1003x faster performance with Oracle 12c Database In-Memory option on Exadata X4-2

#### From 58hrs to 3mins 27sec

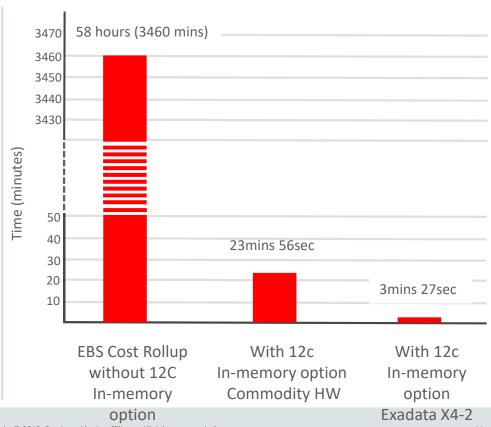

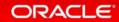

## What Is Database In-Memory

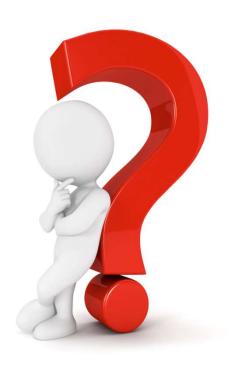

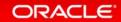

## Breakthrough: Dual Format Database

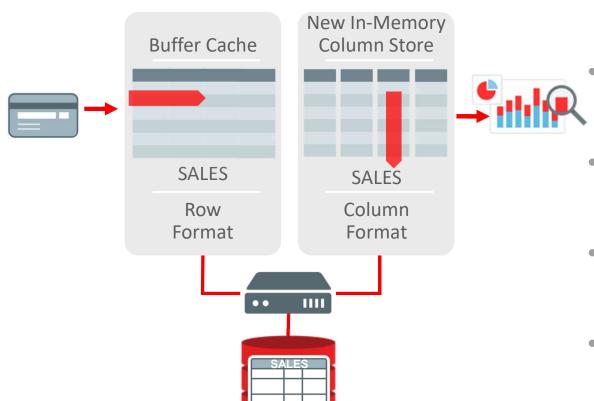

**BOTH** row and column formats for same table

- Simultaneously active and transactionally consistent
- Analytics & reporting use new in-memory Column format
- OLTP uses proven row format

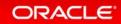

### Why Columnar Formats?

- Only scan the columns involved in the query
- Columnar formats enable better compression
- Columnar data is vector oriented takes advantage of SIMD
- Can skip portions of the data if outside value ranges In-Memory storage indexes
- Oracle Database is capable of scanning billions of rows per second per core
- But don't forget, it does not accelerate DML that's why we have both formats

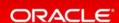

## Why In-Memory?

- Memory is an enabler, allowing the fastest scanning possible
  - -Populating columnar data in-memory means not having to wait for I/O
- However, columnar formatted data can now be placed on any storage tier:
  - -DRAM In Oracle Database SGA
  - -Flash In Exadata flash cache
  - On-disk Engineered systems Hybrid Columnar Compression (HCC)

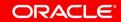

## Where Is It Available

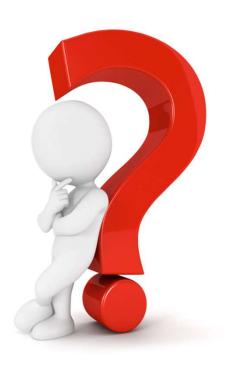

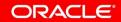

### Database In-Memory

- Database In-Memory is an option for Oracle Database Enterprise Edition
- Database In-Memory was included in the first patchset (12.1.0.2) for 12.1 and all subsequent Oracle Database releases
- Available:
  - Database Cloud Service Virtual Machines: Extreme Performance
  - Database Cloud Service Bare Metal: Extreme Performance
  - Exadata Cloud Service
  - Exadata Cloud at Customer
  - Autonomous Data Warehouse (Flash only)
  - On-premises

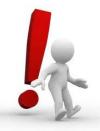

Note: Database In-Memory is **not** enabled by default

## How Does Database In-Memory Work

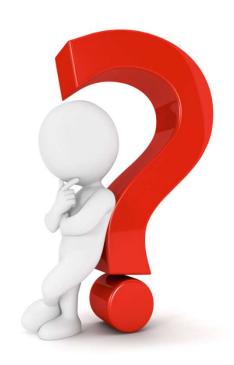

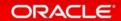

## Oracle In-Memory Columnar Technology

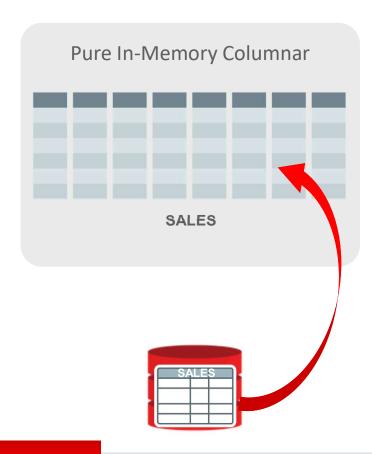

- Pure in-memory columnar format
  - Not persistent, so no undo or redo is generated
- Can be enabled for table, partition, subpartition or materialized view
- 2x to 20x compression typical
- Available on all hardware platforms

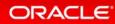

### In-Memory A Store – Not A Cache

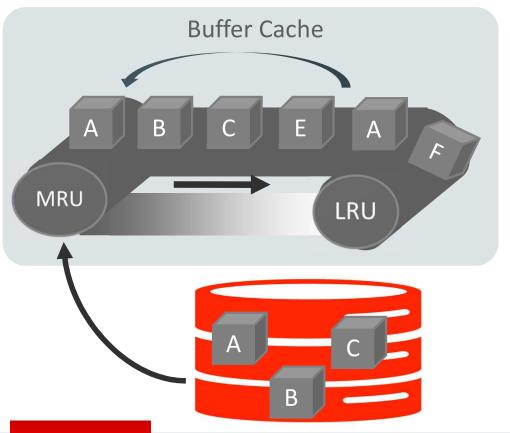

- What is a cache?
- A pool of memory
- Data automatically brought into memory based on access
- Data automatically aged out
- Good example:

**Oracle Database Buffer Cache** 

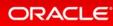

## In-Memory Area: New Static Area within SGA

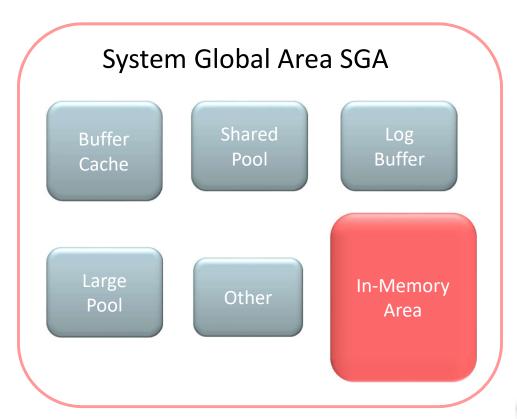

- Contains data in the new In-Memory Column Format
- Controlled by INMEMORY\_SIZE parameter
  - Minimum size of 100MB
- Can dynamically grow larger (12.2)
- SGA\_TARGET must be large enough to accommodate this area

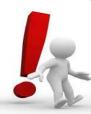

**Note:** Don't steal Memory from other components

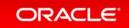

### Population

 Order in which objects are populated controlled by PRIORITY subclause:

```
ALTER TABLE sales
INMEMORY PRIORITY HIGH;
```

- Levels:
  - CRITICAL > HIGH > MEDIUM > LOW
  - Controls order (not speed) of populate
- Default PRIORITY is NONE
  - Populate only on first access

 Population completed by new set of background processes

```
ora_w001_orcl
```

 Number of processes controlled by parameter:

INMEMORY\_MAX\_POPULATE\_SERVERS

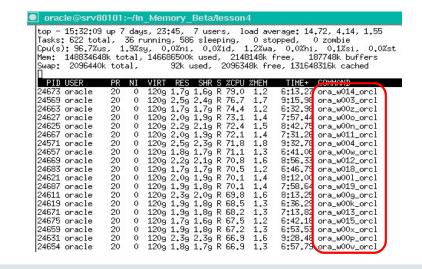

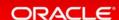

## Database In-Memory Technology

Scanning and filtering data more efficiently

#### **Columnar Format**

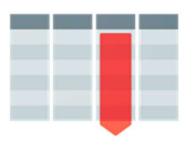

Access only the columns you need

#### Compression

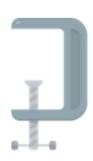

Scan & filter data in compressed format

#### **Storage Indexes**

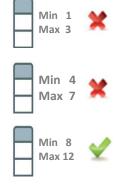

Prune out any unnecessary data from the column

#### **SIMD Vector Processing**

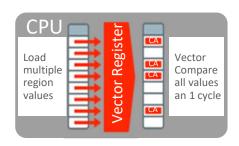

Process multiple column values in a single CPU instruction

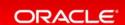

## **Optimizer Enhancements**

#### Improves all aspects of analytic queries

#### **Data Scans**

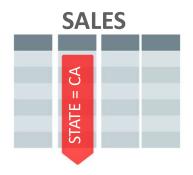

- Speed of memory
- Scan and Filter only the needed Columns
- Vector Instructions

#### **Joins**

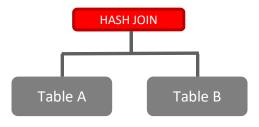

- Convert Star Joins into 10X
   Faster Column Scans
- Search large table for values that match small table

#### **In-Memory Aggregation**

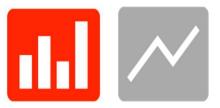

- Create In-Memory
   Report Outline that is

   Populated during Fast Scan
- Runs Reports Instantly

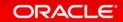

## How Much Memory Do You Need

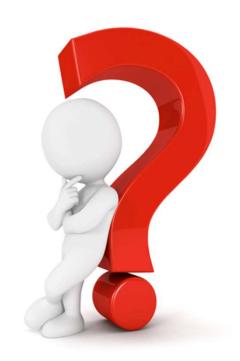

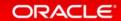

#### **Oracle In-Memory Advisor**

#### Workload Database Usage

| Total Database Time<br>(Seconds) | Analytics Processing Time<br>(Seconds) | Analytics Processing Percentage |  |
|----------------------------------|----------------------------------------|---------------------------------|--|
| 2990                             | 2640                                   | 88%                             |  |

| In-Memory Size | Percentage of<br>Maximum SGA Size<br>(100.0GB) | Estimated Analytics Processing Time Reduction (Seconds) | Estimated Analytics Processing Performance Improvement Factor |
|----------------|------------------------------------------------|---------------------------------------------------------|---------------------------------------------------------------|
| 9.141GB        | 9%                                             | 2102                                                    | 4.9X                                                          |
| 8.684GB        | 9%                                             | 2101                                                    | 4.9X                                                          |
| 8.226GB        | 8%                                             | 2101                                                    | 4.9X                                                          |
| 7.769GB        | 8%                                             | 2100                                                    | 4.9X                                                          |

- In-Memory Advisor free download available on OTN for 11.2.0.3+ DBs
- Analyzes existing DB workload via AWR & ASH repositories
- Provides list of objects that would benefit most from being populated into IM column

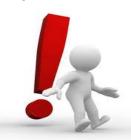

**Note:** Database Tuning Pack license required

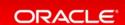

## Oracle Compression Advisor And In-Memory

```
DECLARE
    1 blkcnt cmp
                        PLS INTEGER;
     blkcnt uncmp
                        PLS INTEGER;
      row cmp
                        PLS INTEGER;
                        PLS INTEGER;
     row uncmp
    cmp ratio
                       PLS INTEGER;
    1 comptype str
                        VARCHAR2 (100) ;
    comp ratio allrows NUMBER := -1;
BEGIN
    dbms compression Get compression ratio (
    scratchtbsname => 'TS DATA',
                   => 'SSB',
    ownname
                   => 'LINEORDER',
    objname
    subobiname
                   => dbms compression comp inmemory query low,
    comptype
                      l blkcnt cmp
    blkcnt cmp
                   => 1 blkcnt uncmp,
    blkcnt uncmp
                      1 row cmp,
    row cmp
                      1 row uncmp,
    row uncmp
                   => cmp ratio,
    cmp ratio
                   => 1 comptype str,
    comptype str
    subset numrows => dbms compression.comp ratio allrows);
    dbms output .Put line('The IM compression ratio is '|| cmp ratio);
END:
```

- Easy way to determine memory requirements
- Use DBMS\_COMPRESSION
- Applies MEMCOMPRESS to sample set of data from a table
- Returns estimated compression ratio

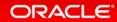

# What If You Don't Have Enough Memory

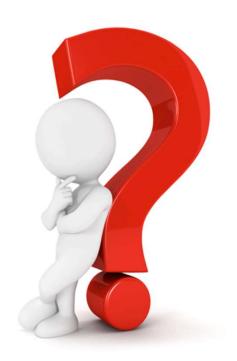

#### Compression

```
ALTER MATERIALIZED VIEW mv1
INMEMORY
MEMCOMPRESS FOR QUERY LOW;

CREATE TABLE trades
(Name varchar(20),
Desc varchar(200))
INMEMORY
MEMCOMPRESS FOR DML(desc);
```

- Objects compressed during population
- New compression techniques
  - Focused on scan performance
- 2x to 20x compression typical
- Multiple levels of compression
  - FOR DML
  - FOR QUERY LOW/HIGH
  - FOR CAPACITY LOW/HIGH
- Possible to use a different level for different partitions in a table

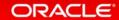

#### Columns Can Be Excluded

ALTER TABLE sales INMEMORY NO INMEMORY (delivery note);

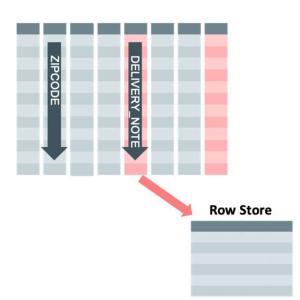

- You don't have to populate all columns
  - But, if excluded columns are accessed then the query will run against the row-store
- Two phase approach
  - 1. INMEMORY attribute on table automatically inherited by columns
  - 2. Need to remove attribute from the columns you don't want populated

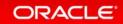

# Why Not Just Cache The Table In The Buffer Cache

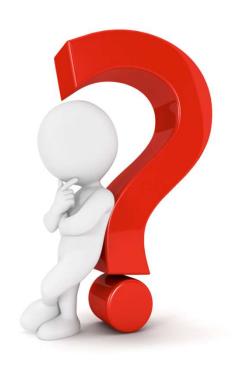

#### Compare Column-store to Row-store

```
SQL> -- In-Memory Column Store query
SQL>
SQL> select max(lo_ordtotalprice) most_expensive_order From LINEORDER;
MOST_EXPENSIVE_ORDER
           57346348
Elapsed: 00:00:00.01
| Id | Operation
                                    Name
                                               | Rows | Bytes | Cost (%CPU) | Time
       SELECT STATEMENT
                                                                  5401 (100)
        SORT AGGREGATE
                                                     1
   1
         TABLE ACCESS INMEMORY FULL | LINEORDER
                                                    59M |
                                                           343M
                                                                 5401 (16) | 00:00:01
SQL> -- Buffer Cache query with the column store disabled via NO_INMEMORY hint
SQL> select /*+ NO_INMEMORY */ max(lo_ordtotalprice) most_expensive_order From LINEORDER;
MOST_EXPENSIVE_ORDER
           57346348
Elapsed: 00:00:08.38
 Id | Operation
                           Name
                                       | Rows | Bytes | Cost (%CPU)| Time
       SELECT STATEMENT
                                                          123K(100)|
                                                    6
        SORT AGGREGATE
                                            1
   1
         TABLE ACCESS FULL | LINEORDER
                                           59M |
                                                  343M |
                                                          123K (1) | 00:00:05
```

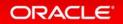

# How Do You Tell If It's Working

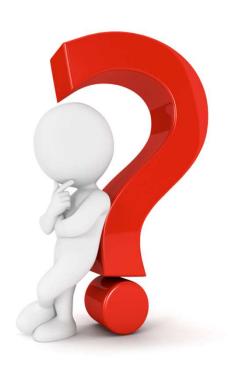

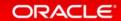

## Which Queries Benefit From Database In-Memory?

For a non-trivial amount of rows and execution time, when a significant amount of time ...

is spent accessing data

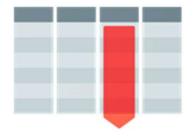

is spent joining data

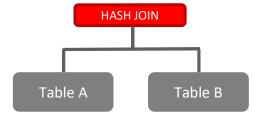

is spent aggregating data

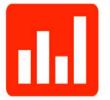

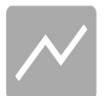

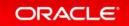

## Use Time Based Analysis Techniques To Evaluate Benefit

#### **SQL Monitor Active Reports**

- Shows how SQL was executed and where time was spent
- See blogs.oracle.com/In-Memory for a technical brief on creating SQL Monitor active reports

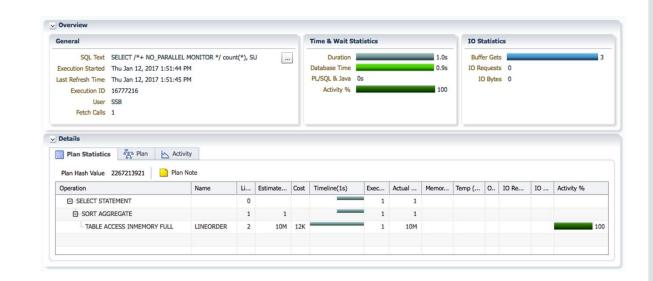

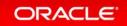

# How Does It Handle Data Changes

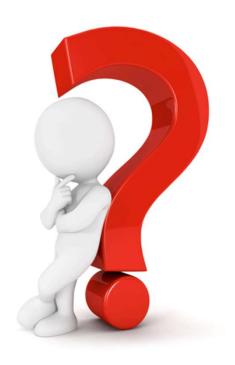

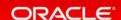

## **DML** and the In-Memory Column Store

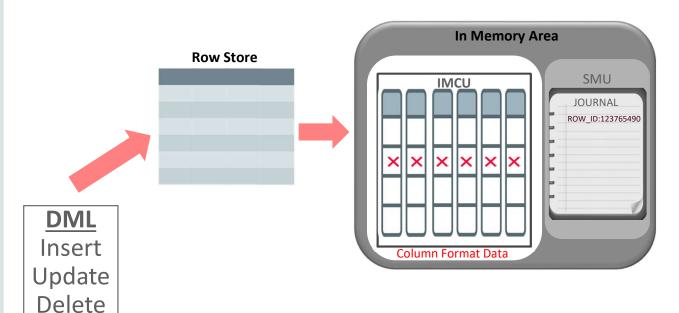

- DML operations processed in row store just as they are today
- Corresponding entry in column store marked stale as of SCN
- ROWID of row stored in the Transaction Journal

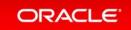

## **DML** and the In-Memory Column Store

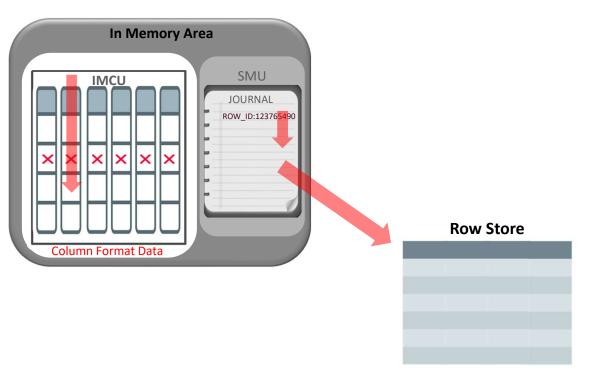

- In-Memory Column Store is never out of date
- Read-consistency is achieved by merging contents of column, the transaction journal and buffer cache
- Pure In-Memory format means no undo/redo to repopulate IMCUs

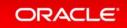

# Will Response Time Suffer

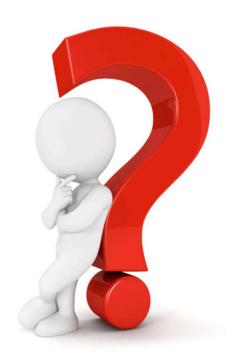

## Real World Application Demo - DBIM YouTube Channel

- Database In-Memory enables real time analytics
- OLTP transaction workload with Database In-Memory
- Workload is not allowed to exceed the capacity of the machine
  - OLTP workload (simulates 6400 users each running a transaction every 10 seconds)
  - OLAP workload (20 connections running a stream of 100 randomly selected reports with no think time)

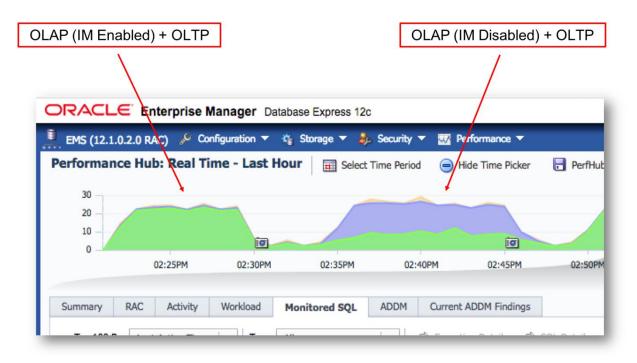

DBIM enabled – Maximum throughput, no OLTP degradation

DBIM disabled – I/O required, fewer reports, OLTP impacted

# How does Database In-Memory Work With RAC

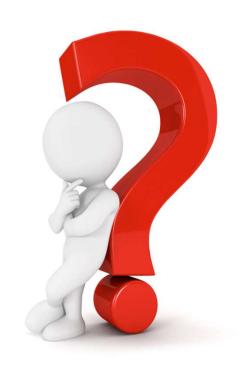

## RAC: Scale-Out In-Memory Database to Any Size

- Scale-Out across servers to grow memory and CPUs
- Shared nothing architecture
- IMCUs not shipped across interconnect – cache fusion is not in play!
- In-Memory queries are parallelized across servers to access local column data

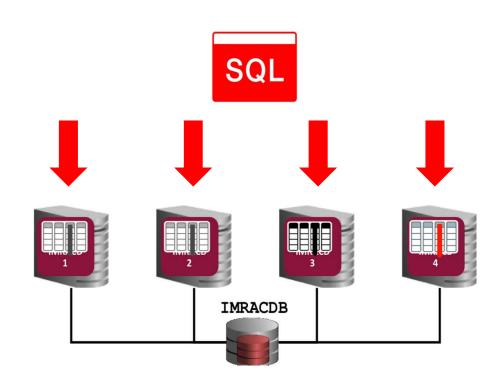

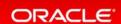

#### Scale Out: Distribute For Service

- Used for Active Data Guard environments to control placement based on where the service is active
  - Honors service location when a role change or switchover occurs
- Also useful for populating to a subset of nodes in a RAC environment

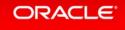

## Independent Column Stores

#### **Controlling Object Placement**

- Services allow simplified object placement
- Both connections and PQ honor service connection
- Using the FOR SERVICE subclause and service based connections, object access can be limited to the services defined

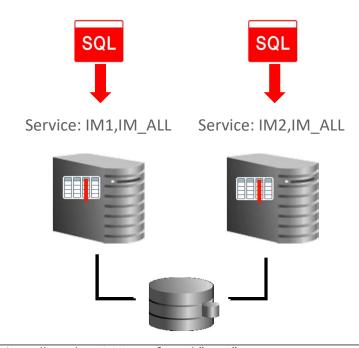

srvctl add service –db orcl –s IM1 –preferred "rac1" srvctl add service –db orcl –s IM2 –preferred "rac2" srvctl add service –db orcl –s IM\_ALL –preferred "rac1,rac2"

srvctl start service -db orcl -service "IM1,IM2,IM\_ALL"

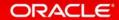

# Does It Work With Other Oracle Database Features

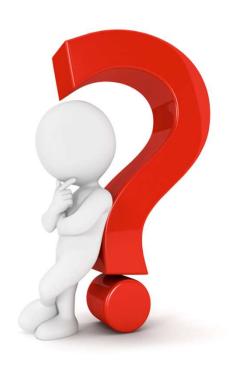

## Database In-Memory: Other Features

#### Scale-Out

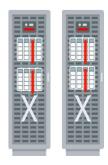

- Scale-Out Across Servers to Grow Memory and CPUs
- In-Memory Queries
   Parallelized Across Servers

#### Scale-Up

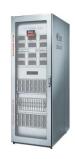

- Scale-Up on large SMPs
- NUMA Optimized

#### Consolidation

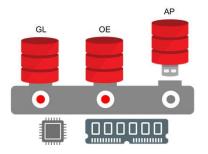

- Frees up memory and CPU
- Shares memory and background processes
- Column store defined at CDB level

#### **Combine with Flash and Disk**

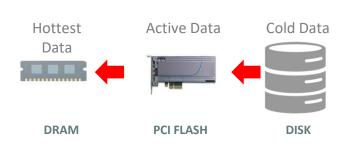

- Easily place data on most cost effective tier
- Simultaneously Achieve:
  - Speed of DRAM
  - I/Os of Flash
  - Cost of Disk

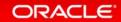

## Database In-Memory: Industrial Strength Availability

#### **Data Guard & GoldenGate**

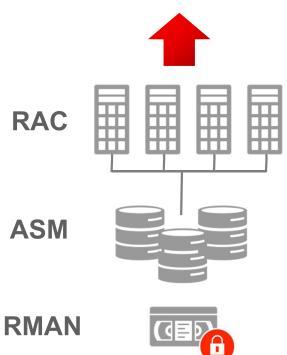

- Pure In-Memory format does not change Oracle's storage format, logging, backup, recovery, etc.
- All Oracle's proven availability technologies work transparently
- Protection from all failures
  - Node, site, corruption, human error, etc.

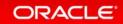

# What's New

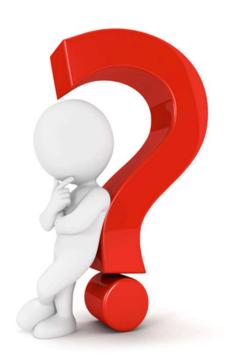

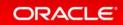

## Database In-Memory New Features

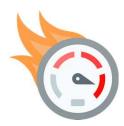

#### Performance

- In-Memory Expressions
- Join Groups
- In-Memory Dynamic Scans
- In-Memory Optimized Arithmetic

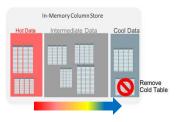

#### Managability

- Automatic Data Optimization
- Automatic In-Memory

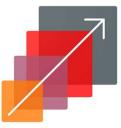

#### **Expanded Capacity**

- Exadata Flash
- Active Data Guard
- External Tables

# How Do I Get Started

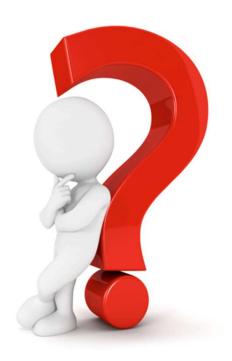

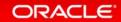

## https://blogs.oracle.com/in-memory/dbim-resources

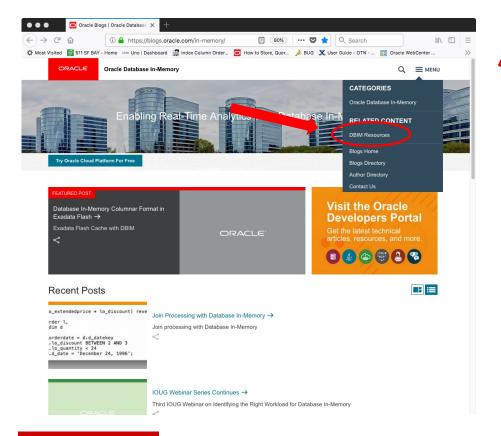

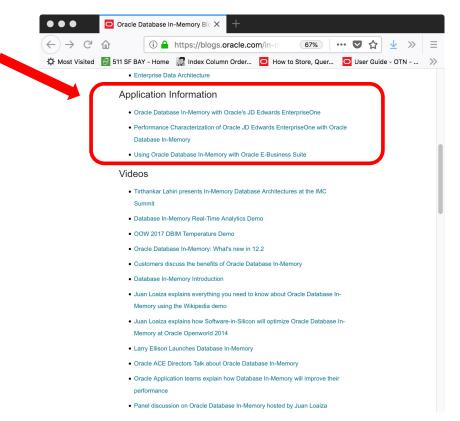

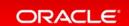

# Additional Resources

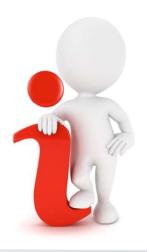

### Join the Conversation

- https://twitter.com/db\_inmemory
- <u> https://twitter.com/TheInMemoryGuy</u>
- http://www.oracle.com/goto/dbim.html

## **Database In-Memory Information**

Database In-Memory Blog

oracle.com – Database In-Memory

Database In-Memory YouTube Channel

Ask TOM Database In-Memory Office Hours

<u>Database In-Memory Guide</u> (<u>Documentation</u>)

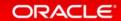